### **PREPARING A LAW FORM**

## 1. Open Client file

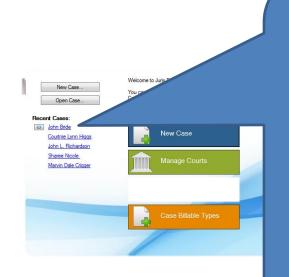

Click on client case under "Recent Cases", or click on "Open Case" and chose client case

2. Click on "Prepare Form"

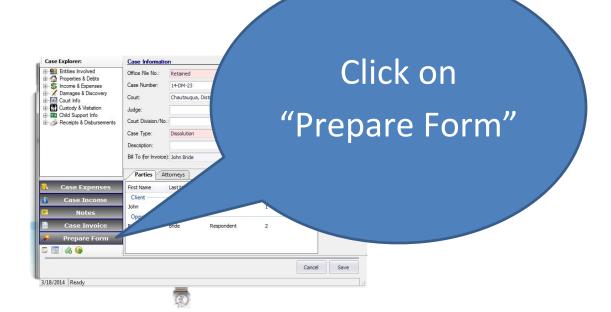

NOTE – IT IS A GOOD IDEA TO EXPLORE AND BECOME FAMILIAR WITH THE LAW FORM LIBRARY, TO SEE WHAT FORMS ARE AVAILABLE (THERE ARE SEVERAL THOUSAND)

3. First explore the law library

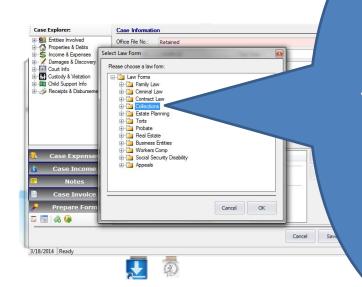

Explore the Law Library to see what forms are available

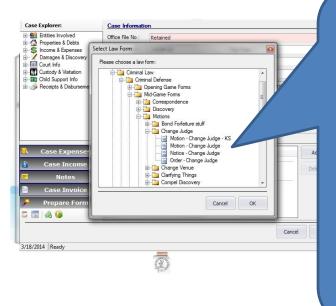

# See what forms are available

#### 4. Choose the form you want to prepare

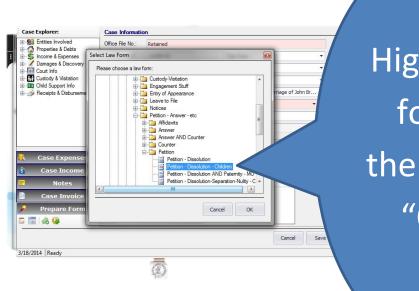

Highlight form, then click "OK"

| Player - Petition - Dissolution - Children<br>File Options Help                                                                                                    | - • ×                                                    |
|----------------------------------------------------------------------------------------------------|----------------------------------------------------------|
|                                                                                                    |                                                          |
| Petition - Dissolution - Children                                                                                                    | • X                                                      |
| ۵۱.۲.۰۰۲.۰۰۲.۰۰۰۲.۰۰۰۲.۰۰۰۲.۰۰۰۲.۰۰۰۲                                                                                                    |                                                          |
| Dissolution Caption group                                                                                                    |                                                          |
| Divorce Caption - KS     Dissolution Caption - MO                                                                                                    |                                                          |
| Dissolution-Separation Caption - CA                                                                                                    | You are now in the                                       |
|                                                                                                    |                                                          |
| Select                                                                                                    | former ((Dlouren)) Norm                                  |
| 1. Petitioner has been a resident of the State of                                                                                                    | form "Player". Now                                       |
|                                                                                                    | •                                                        |
| <ul> <li>days immediately preceding the filing of the Petition here</li> </ul>                                                                                                    | choose appropriate                                       |
| resides at 123 Main Stree, Sedan Kansas - 67361                                                                                                    | choose appropriate                                       |
|                                                                                                    |                                                          |
| 2. Respondent has been a resident of the State of 🗾 🗸                                                                                                    | caption, then click                                      |
|                                                                                                    |                                                          |
| <ul> <li>days immediately preceding the filing of the Petition here</li> </ul>                                                                                                    |                                                          |
| resides at 456 Second Str. Sedan Kansas - 67361                                                                                                    | "Select"                                                 |
| Icaldes of the occount on the occount of the occount of the occoun |                                                          |
| 3. Petitioner's Social Security number is and Resp                                                                                                    |                                                          |
|                                                                                                    |                                                          |
| Security number is                                                                                                    |                                                          |
|                                                                                                    | 4                                                        |
| Ready                                                                                                    | 20204                                                    |
|                                                                                                    | 💽 📑 重 🚓 🔀 🚾 🔮 🗑 🔹 🗮 💭 🗮 😂 😨 🚱 🕨 📶 😤 7:22 PM<br>3/18/2014 |

# 5. When form opens, chose appropriate caption

# 6. Now enter info on blank fields

| Player - Petition - Dissolution - Children         File       Options         Help         Help |                                                                                                    | • • •                  |
|----------------------------------------------------------------------------------------------------|----------------------------------------------------------------------------------------------------|------------------------|
|                                                                                                    | COMES NOW Petitioner, by and through counsel, and for his   Petition filed herein, states:  Petitioner has been a resident of the State of                                                        | Enter info             |
|                                                                                                    | <ul> <li>days immediately preceding the filing of the Petition herein and pre-<br/>resides at 123 Main Stree, Sedan</li> <li>Kansas</li> <li>67361</li> </ul>                                     | required               |
|                                                                                                    | <ul> <li>Respondent has been a resident of the State of          <ul> <li>in excess of</li> <li>days immediately preceding the filing of the Petition herein and presently</li> </ul> </li> </ul> | on all                 |
|                                                                                                    | resides at 456 Second Stu, Sedan , Kansas • 67361<br>3. Petitioner's Social Security number is and Respondent's Social                                                                            | blank                  |
|                                                                                                    | Security number is 4. Petitioner and Respondent were married on September 18, 2013 • in the County of                                                                                             | fields                 |
| Ready                                                                                                    | 0 👯 🗰 🛛 🕫 🖬                                                                                                    | 译 4) 전 전 중 중 중 20 Pr 유 |

7. Select appropriate alternate clause on each alternate clause group (= a drop down list of alternate fields that can be chosen)

| Player - Petition - Dissolution - Children                                                                                                    |                                      |
|----------------------------------------------------------------------------------------------------|--------------------------------------|
| File       Options       Help         Image: Second second s                                                               | Choose                               |
|                                                                                                    | appropriate                          |
| Montgomery , State of Kansas -<br>Date of Separation group                                                                                                    | clause in each                       |
| Physical Separation clause     Non-Physical Separation clause                                                                                                    | alternate clause                     |
| s. The name, date or on the and social security numbers of the child marriage is as follows:                                                                                                    | group; then click                    |
| Name         Date of Birth         Social Sec           Tommy Bride         February 18, 2011         xxx-xx-33           Child Name-DOE-SSN group         -                                                                                                    | "Select"                             |
| 9. The child <b>v</b> resided with Petitioner <b>v</b> sixty days imme                                                                                                    |                                      |
| Ready           Image: Second second s | 0 🗄 重 🚓 🖏 🚾 🔮 🗊 🐠 🎘 💭 🚱 🔭 📶 🍄 731 PM |

8. Once form completed, click on blue triangle icon to go to the form "Viewer" (it strips the data in all fields and gives you a chance to edit form before saving and printing it)

| Player - Petition - Dissolution - Children |                                       |
|--------------------------------------------|---------------------------------------|
| File Options Help                          |                                       |
| Petition - Dissolution - Chilon            |                                       |
|                                            | <b>K</b> eener                        |
|                                            | thereof be per                        |
|                                            | Once form                             |
|                                            |                                       |
| D ▼. That                                  |                                       |
| circumstances and in the bes               | st interest completed, click on       |
| V Support praver clause                    |                                       |
| V opport prayer classe                     |                                       |
| Maintenance prayer clause                  | blue triangle icon to                 |
| Atty Fees prayer clause                    | C                                     |
|                                            |                                       |
| Restore Party Names Prayer group           | go to form "Viewer"                   |
| E ▼. That the Co                           | ourt make such offi                   |
|                                            |                                       |
|                                            | Respectful,                           |
|                                            | Harris Law Office                     |
|                                            |                                       |
|                                            | •                                     |
| Ready                                      |                                       |
| 🔊 🎦 🗀 👩 🚇 🕅                                | 0 🕂 🖲 🗞 🔀 💀 🕅 🖉 👘 🕕 🦗 📴 🖿 🗃 🔗 7-44 PM |

### 9. Now tidy up and make any minor edits to your form

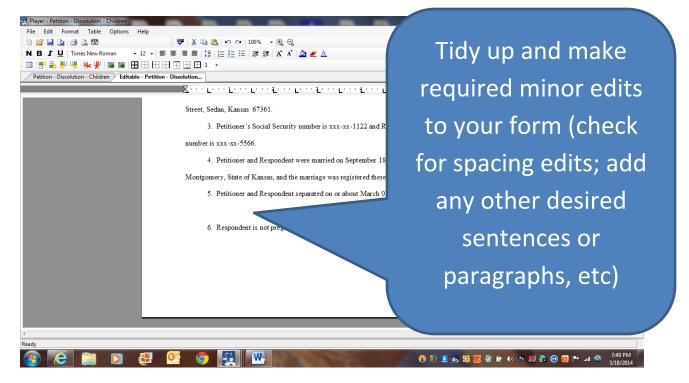

# 10. Now click on "Save As", and save your form to your computer (say, "Petition for Divorce 031814").

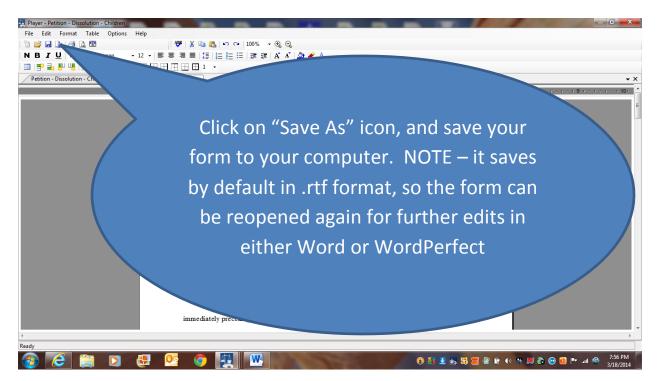

# 11. To print form, click on print icon above; or open saved form in Word and print.